**Name………………………………………………………. Adm No…………………/……. Date …………………………. Candidate's Signature………………………** 

451/1 **COMPUTER STUDIES** Paper 1 MAY 2015 **Time: 2 ½ Hours**

# **TIGANIA SOUTH PRE-MOCKS 2015**

**Kenya Certificate of Secondary Education (K.C.S.E)**

### **INSTRUCTIONS TO CANDIDATES**

- Write your **name, School** and **index number** in the spaces provided above.
- This paper consists of Two sections **A & B**
- Answer **ALL** the questions in Section **A**
- Question 16 is compulsory
- Answer any **THREE** questions in section **B**

- All answers to ALL questions must be written in the spaces provided in the question paper

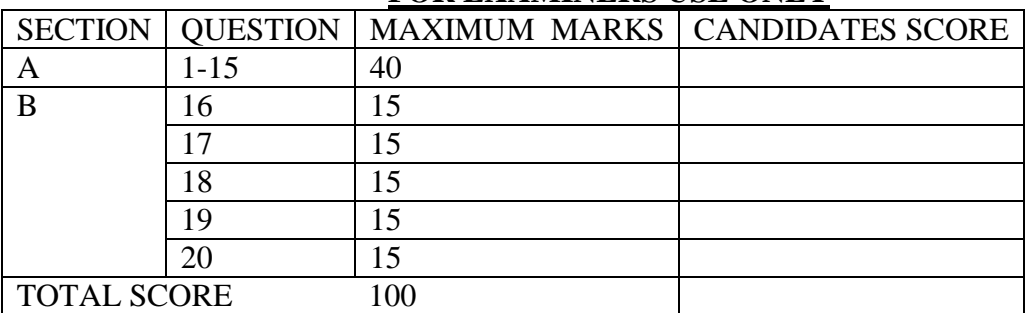

### **FOR EXAMINERS USE ONLY**

## **SECTION A (40 MARKS)**

## *Answer all the questions in this section in the spaces provided*

- 1. State any **two** peripheral devices that are powered by the system unit. (1 mk)
- 2. The following are symbols of some keys found on the keyboard. Name the keys represented by the symbols. (2 mks)

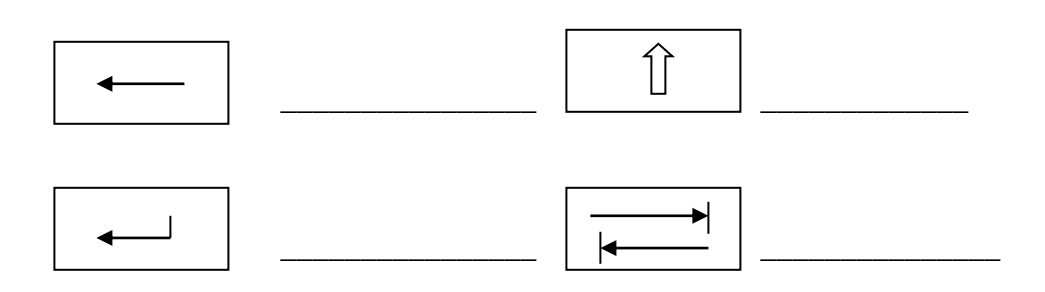

3. Explain any **three** functions of system software in a computer (3mks)

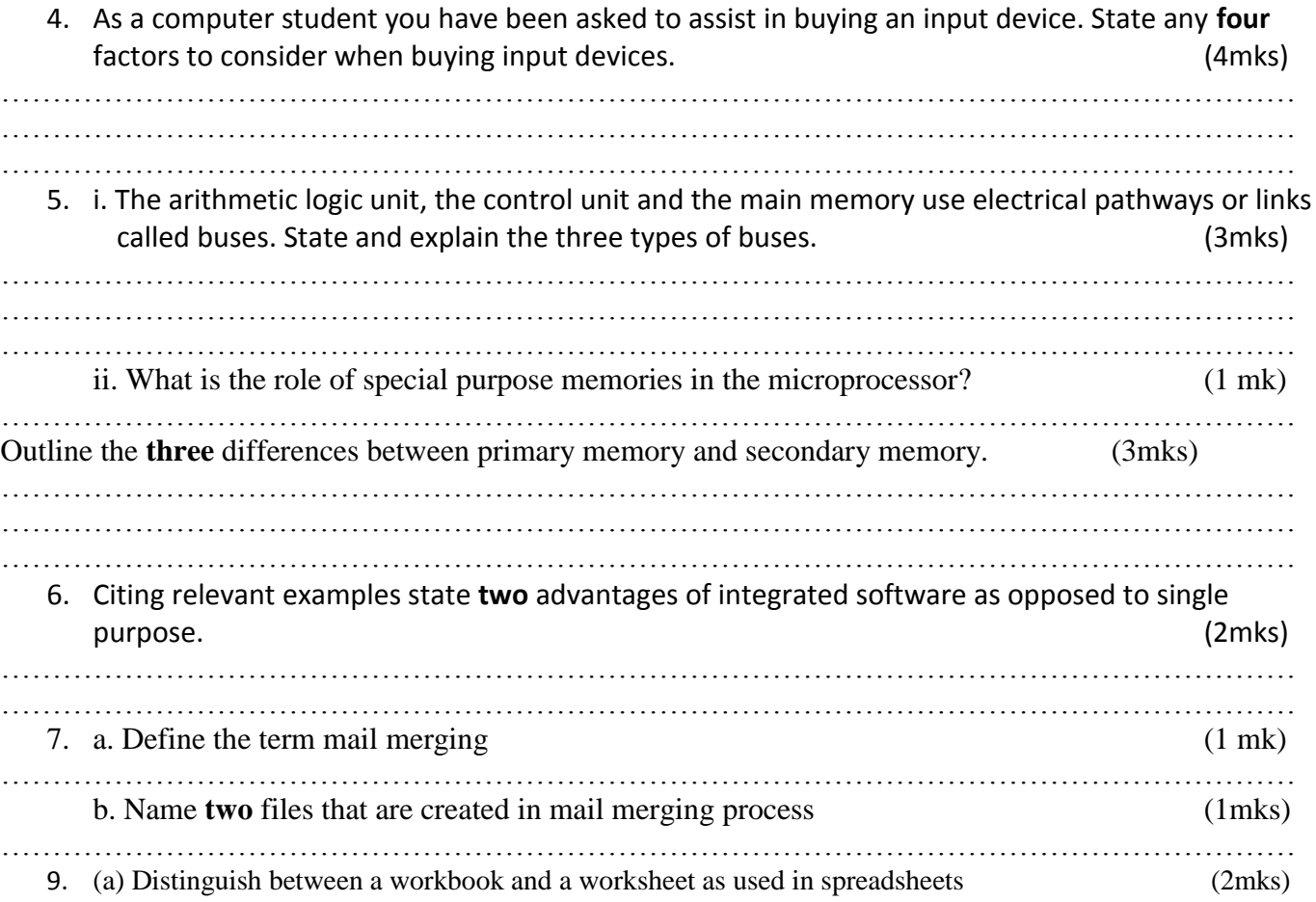

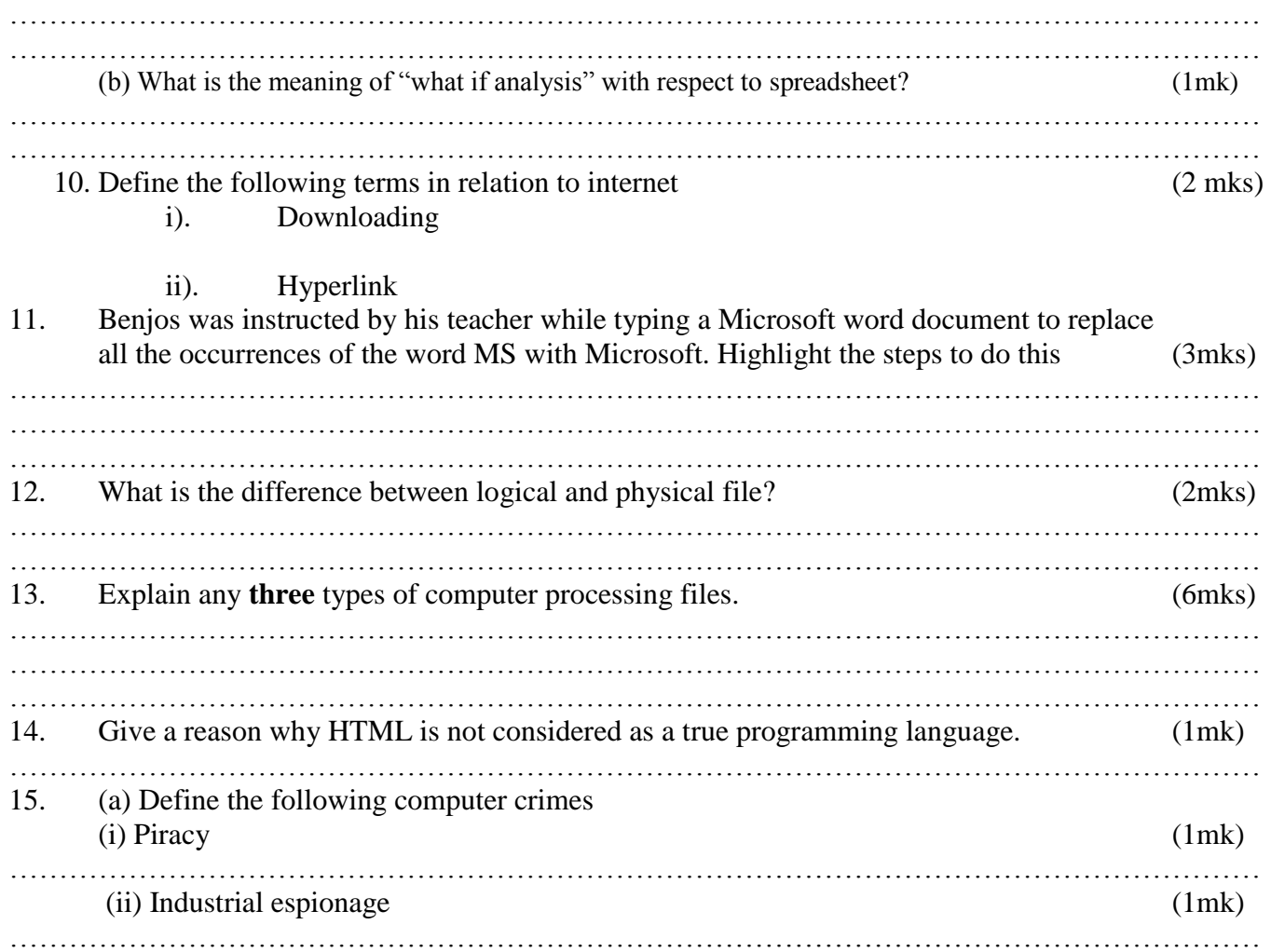

### **SECTION B (60 MARKS)** *Answer questions 16 (COMPULSORY) and any other three questions in this section*

16. (a) Draw a flowchart for a program that is to prompt for N numbers, accumulate the sum and them find the average. The output is the accumulated totals and the average. (5 mks)

(b) Write a pseudo code for the above program. (4 mks)

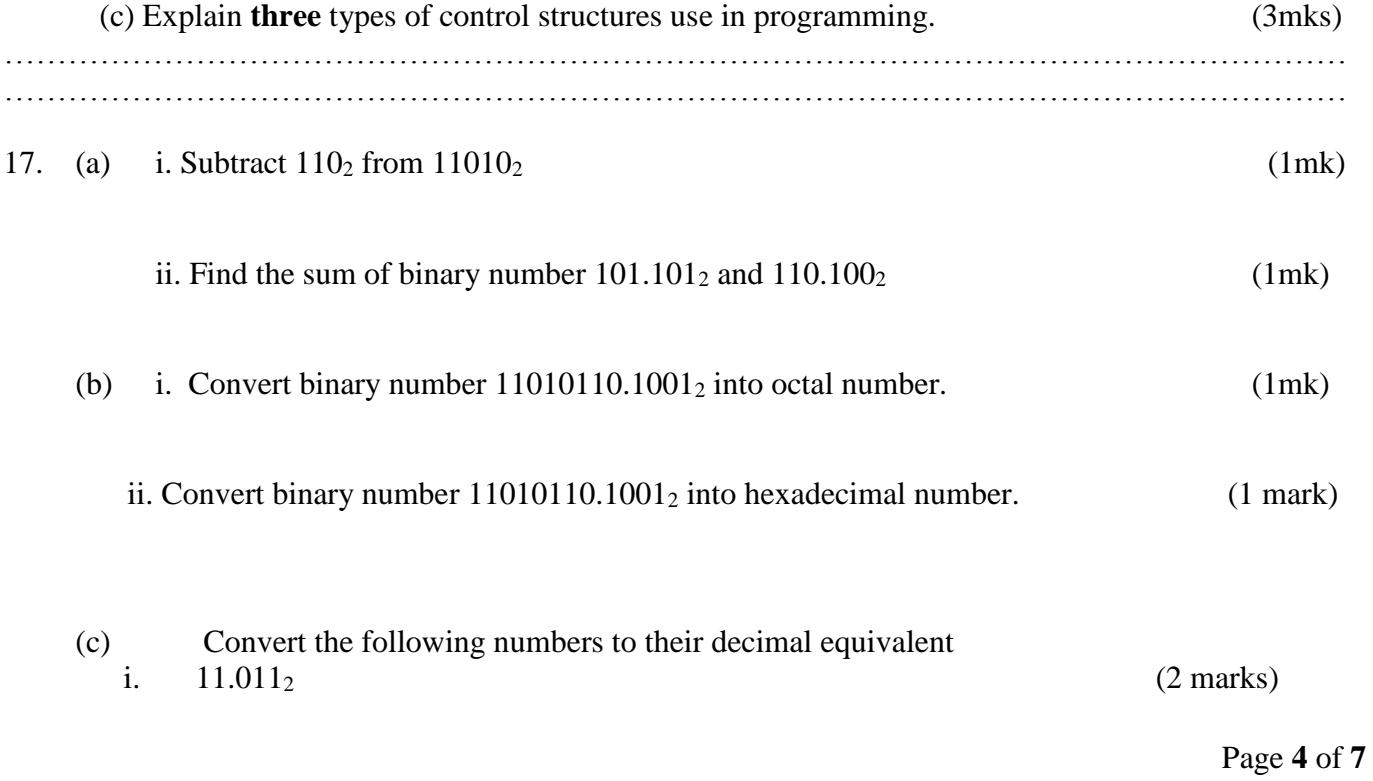

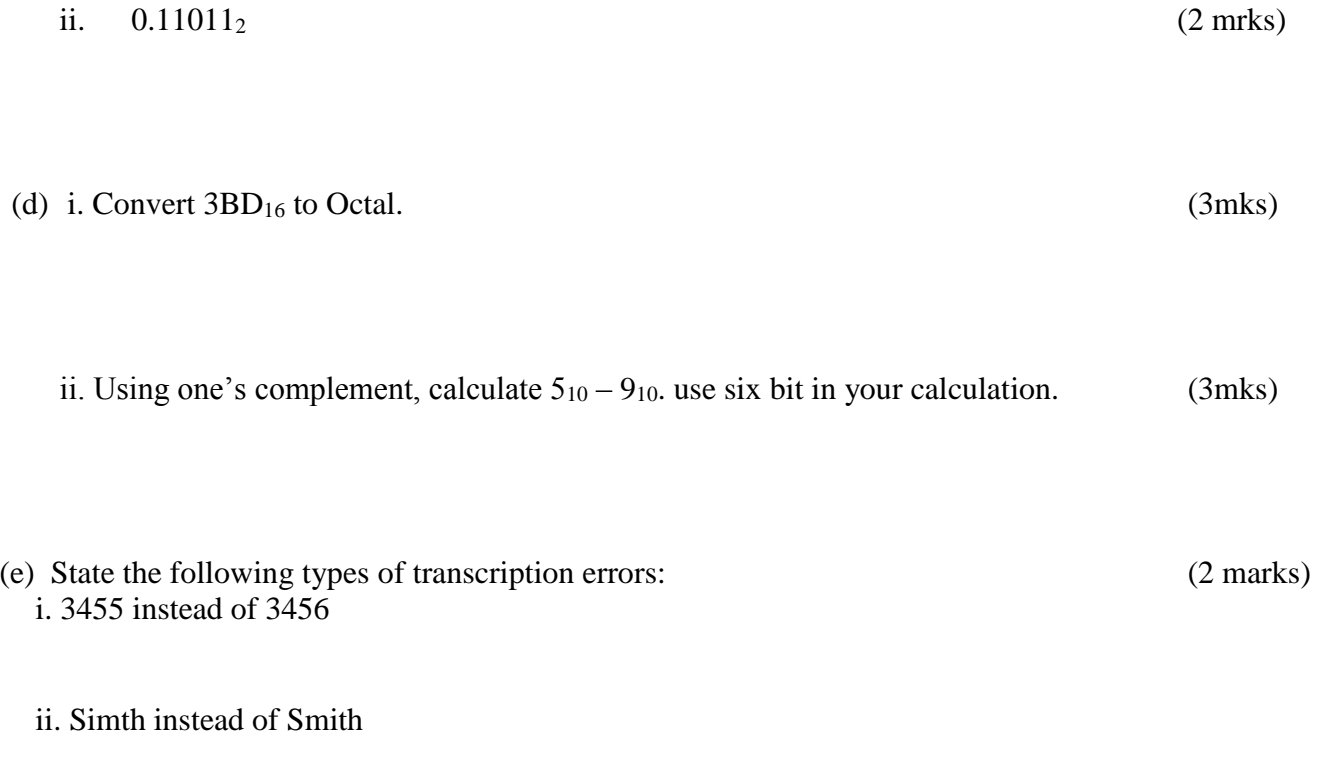

18. (a) State and explain the following types of relationship as used in database design

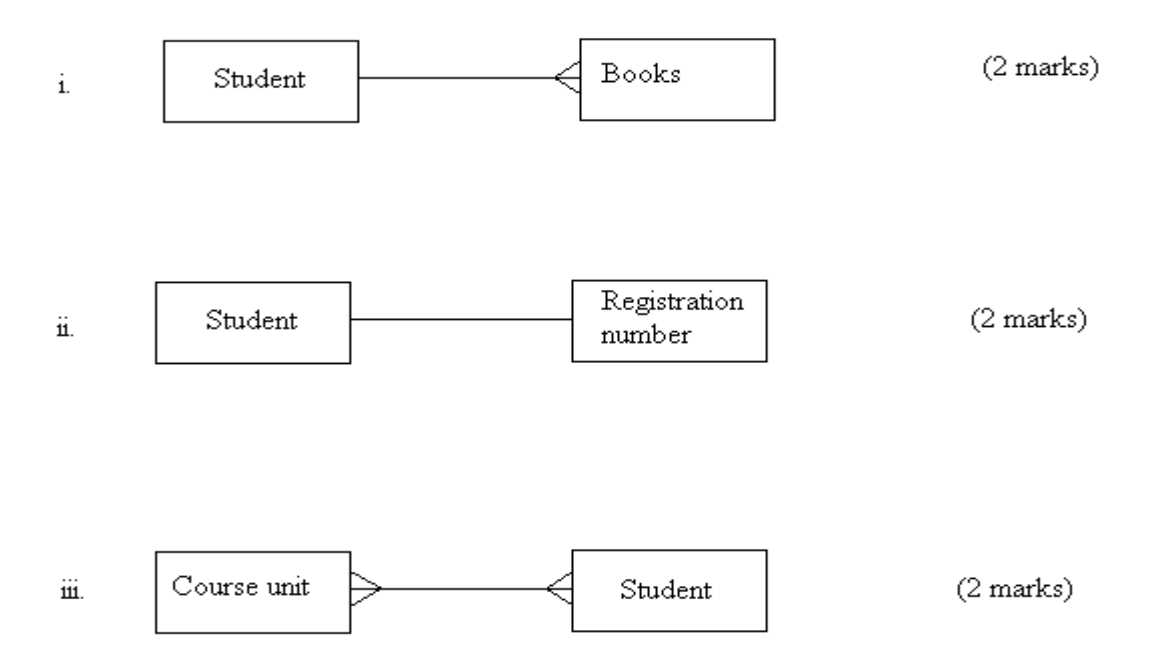

(b) i. Explain the difference between primary key and an index key as used in database application (2 marks) ……………………………………………………………………………………………………………… ……………………………………………………………………………………………………………… ii. Outline the functions of a primary key (2 marks) ……………………………………………………………………………………………………………… ……………………………………………………………………………………………………………… (c) Describe the following types of database model i. Network model (2 marks) ……………………………………………………………………………………………………………… ……………………………………………………………………………………………………………… ii. Relational model (2 marks) ……………………………………………………………………………………………………………… ……………………………………………………………………………………………………………… 19. (a) i. What is an operating system? (1 mark) ……………………………………………………………………………………………………………… ……………………………………………………………………………………………………………… ii. Maintaining security is one of the functions the operating system. Explain how the operating system maintains security (2mks) ……………………………………………………………………………………………………………… ……………………………………………………………………………………………………………… iii. Explain how an operating system controls I/O devices. (2mks) ……………………………………………………………………………………………………………… ……………………………………………………………………………………………………………… (b) What does the following control measures against computer crime involve? (5 mks)

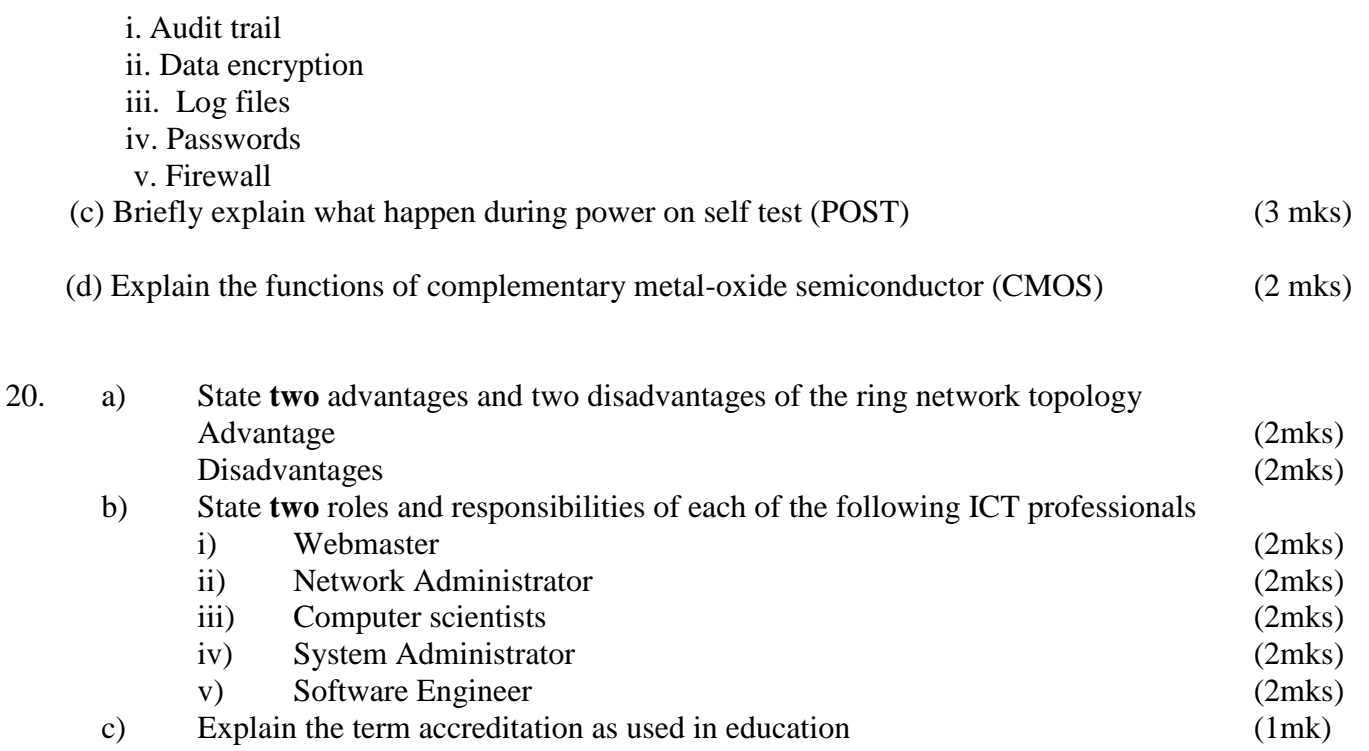

**451/2 COMPUTER STUDIES PAPER 2 (PRACTICAL) MAY 2015 2 ½ HOURS**

# **TIGANIA SOUTH PRE-MOCKS 2015**

*Kenya Certificate of Secondary Education (K.C.S.E)*

**COMPUTER STUDIES**

**PAPER 451/2**

# **INSTRUCTIONS TO CANDIDATES.**

- *Type your name and index number at the top right hand corner of each printout.*
- *Sign and write the date of the examination below the name and index number on each printout.*
- *Write your name and index number on the compact disks*
- *Write the name and version of the software used for each question attempted in the answersheet.*
- *Passwords should not be used while saving in the compact disks*
- *Answer all the questions*
- *All questions carry equal marks.*
- *All answers must be saved in your compact disks*
- *Make a printout of the answers on the answers sheets provided.*
- *Hand in all the printouts and the compact disks*

# **QUESTION 1**

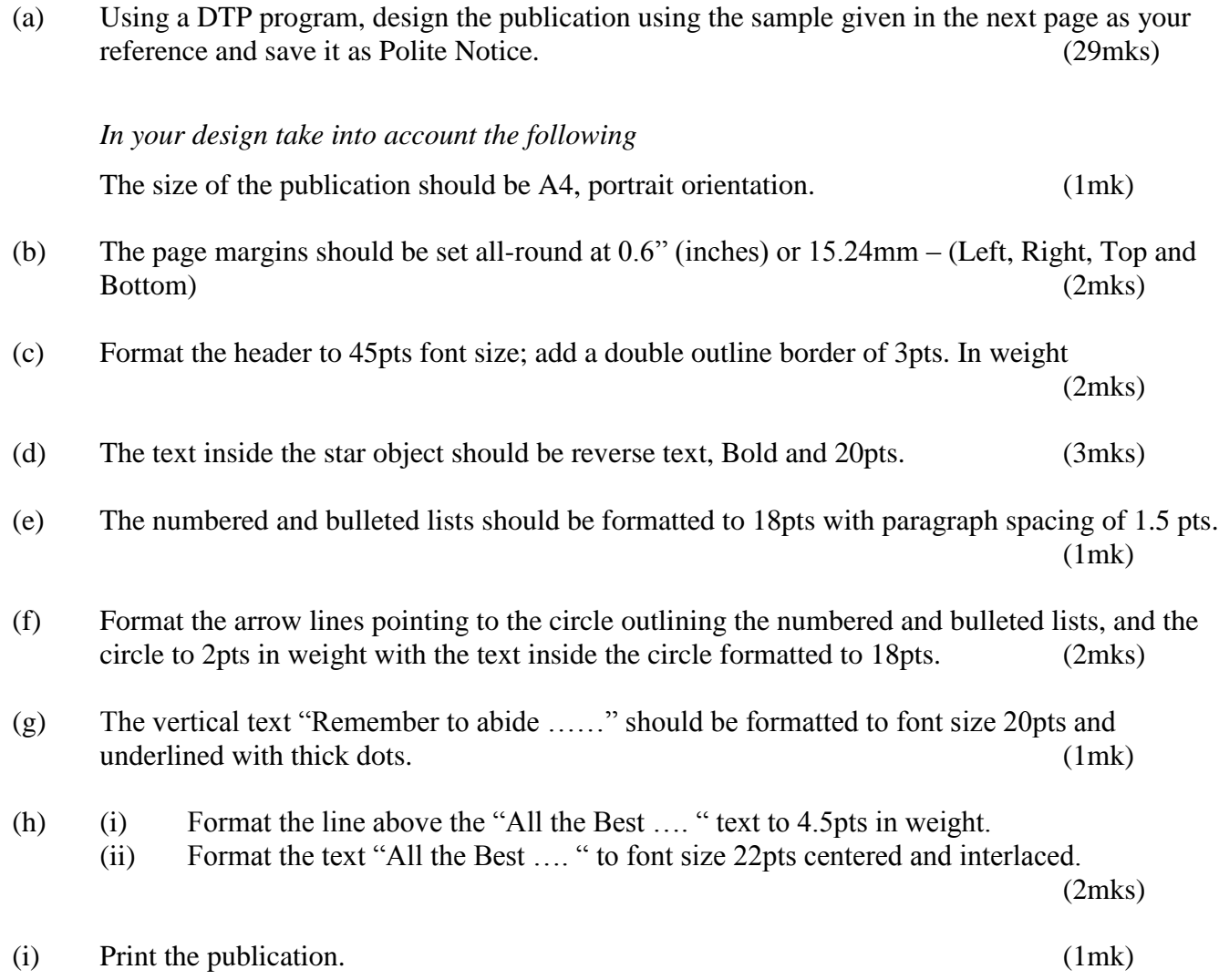

www.eeducationgroup.com

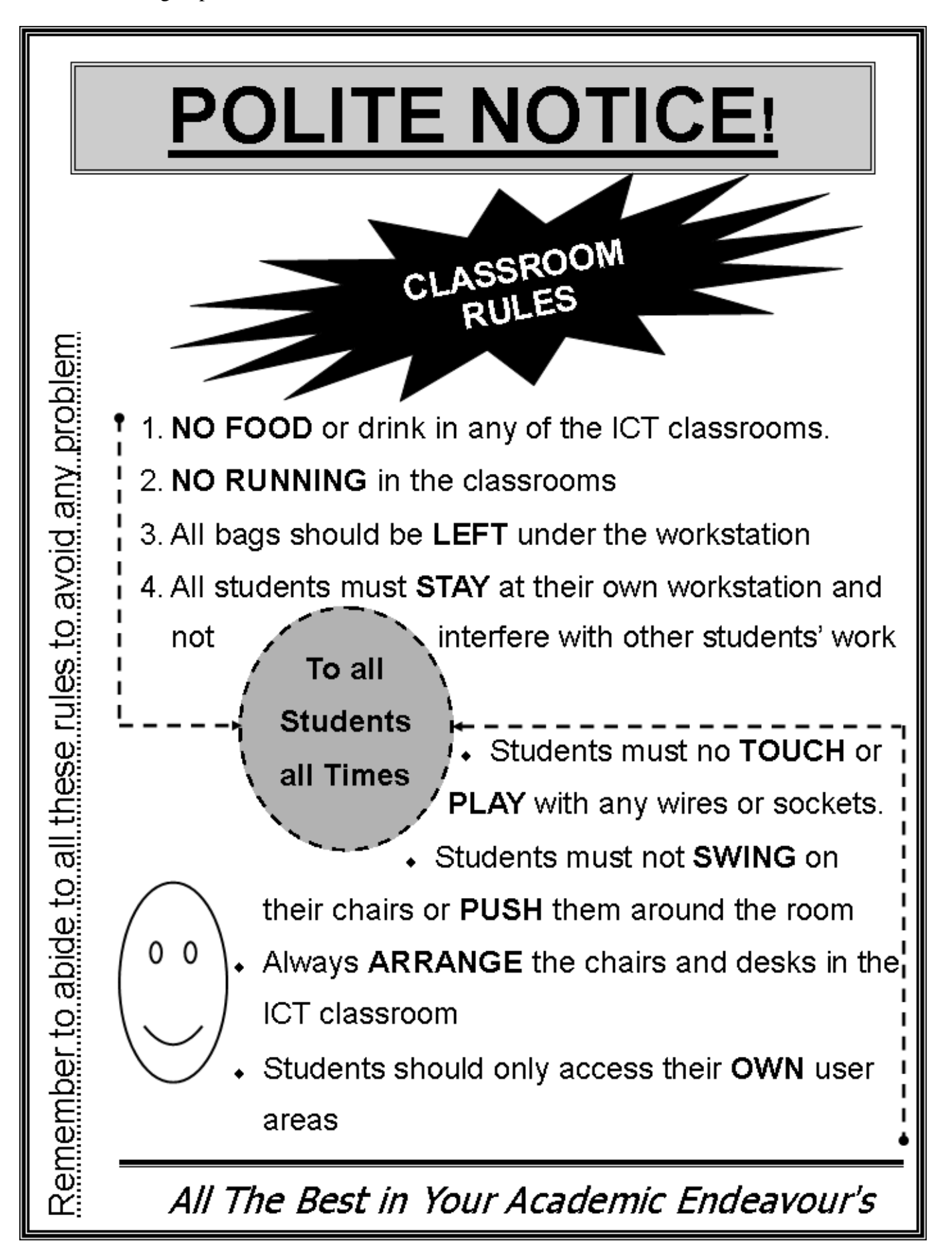

### **QUESTION 2**

SaidiaKazi is non-governmental organizations giving manual jobs to unskilled labourers in rural areas to enable them have a way of earning a living. They issue them with tools in order for them to do the job assigned to them. They have asked you to computerize their stores to enhance their issuance of various tools.

The following files are held by the manual system.

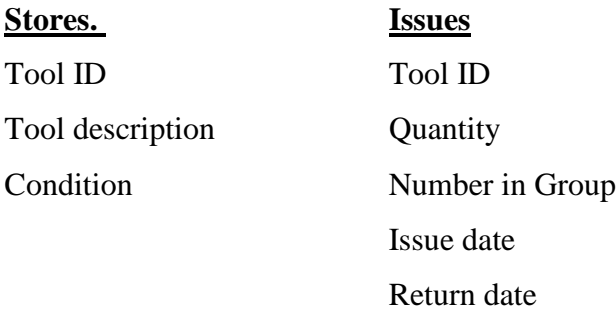

### **Required**

- (a) Create a database named **SaidiaKazi**, and add two tables named **Stores** and **Issues** using the details given above. (11 mks)
- (b) Add an appropriate primary key to the stores table and a foreign key into the issues tables during the design. (2 mks)
- (c) The organization needs to keep track of the store tools issued to each of the group. Create a relationship between the two tables and reinforce referential integrity to enable them to do this.

(5 mks)

(d) Create columnar forms for each of the tables above and save them as Storetoolentryform and Issuingtoolsform respectfully or create a form with a sub-form with the parent and the child forms having the suggested names. (10 mks)

(e) The following list of tools and tools issuing list was available as at  $11<sup>th</sup>$  March 2015.

#### **Stores table**

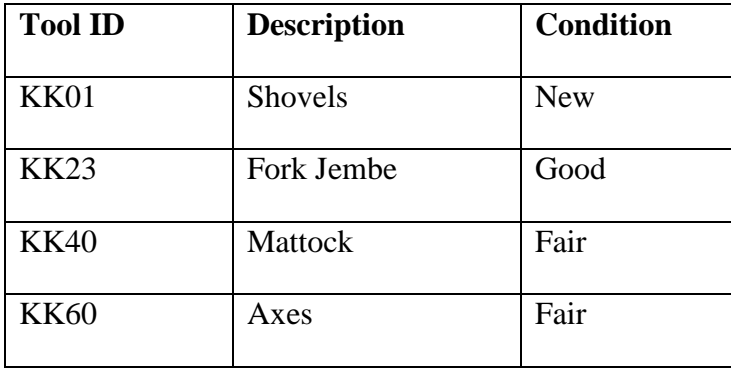

### **Issue table**

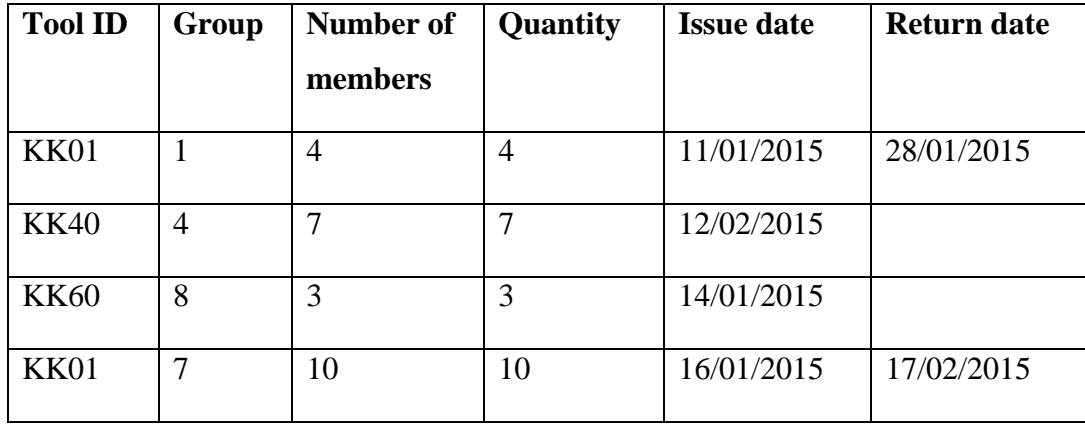

Use the appropriate form you have created to enter the records shown above. (8 mks)

- (f) Add a validation rule and text that, validates data entry such that, the number of members in a given group should be more than one and less than ten (3 mks)
- (g) (i) The management wishes to know the tools that have not been issued to any of the groups. Create a query that finds these tools, name it toolsnotissued. (3 mks)
	- (ii) You have been asked to produce a report of the tools that have not been returned to stores. Create a report named toolsout of these tools having the following fields Toolid, Description, Group, Quantity and IssueDate. (4 mks)

www.eeducationgroup.com

## (h) Print  $(4 \text{ mks})$

- (i) The two tables
- (ii) Query
- (ii) Report